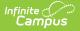

# **MCAP PreID Labels (Maryland)**

Last Modified on 08/20/2025 12:12 pm CDT

Report Logic | Report Editor Fields | Report Layout | Special Ed Disability Code Mapping

The <u>MCAP PreID Labels</u> tool was deprecated for official reporting purposes in <u>Campus.2535</u>, but remains available for reference.

#### Tool Search: MCAP PreID Labels

The Maryland Comprehensive Assessment Program (MCAP) provides the information needed to populate values in the Student Registration/Personal Needs Profile (SR/PNP) data file. This extract combines all MCAP Pre-Test extracts into one reported output for ELA, Math, Science, and Social Studies.

| MCAP PreID Labels ☆                                                                                                    |                                                                                                    | Reporting > MD State Reporting > MCAP PreID Labels |
|----------------------------------------------------------------------------------------------------|----------------------------------------------------------------------------------------------------|----------------------------------------------------|
| MD MCAP Pre-ID Labels State Extract                                                                                                    |                                                                                                    |                                                    |
| This tool will extract data for the State-defined Maryland Comprehensive Assessn<br>Section Ends Between Dates: These dates narrow which sections the selection or<br>extract will only look at sections of courses that end between the specific dates.<br>Choose state format to generate the file for upload to the State, otherwise choose | riteria uses for pulling students. The                                                                                                    |                                                    |
|                                                                                                    | ect Calendars                                                                                                    |                                                    |
| Exclude Cross-Site Data  Which students would you like to include in the report?  Grade  Ad Hoc Filter  Which Students would you like to include in the report?  Ad Hoc Filter  Which students would you like to include in the report?  Ad Hoc Filter  Which students would you like to include in the report?                                | ch calendar(s) would you like to include in<br>report?<br>active year<br>list by school<br>list by school<br>list by year<br>4-25<br>24-25 0007 Cecil Elementary<br>24-25 0010 Cecil Elementary<br>24-25 0010 James McHenry Ele<br>24-25 0010 James McHenry Ele<br>24-25 00101 Lakeland Elementari<br>24-25 0011 Lakeland Elementari<br>24-25 0012 Stadium School Mild<br>24-25 0015 Johnston Square El<br>24-25 0015 Johnston Square El<br>24-25 0020 George Washington<br>24-25 0020 Wolfe Street Acaden<br>24-25 0022 Wolfe Street Acaden<br>24-25 0022 Sandtown-Winchest<br>24-25 0029 Matthew A Henson<br>24-25 0020 Matthew A Henson<br>24-25 0020 Charles Carroll Bar |                                                    |
| MCAP Prel                                                                                                    | D Labels State Extract                                                                                                    | Editor                                             |

### **Report Logic**

This extract uses the following logic:

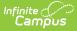

- Click here to expand...
  - To report, students must have an active enrollment in the selected calendar tied to a state grade of 03 12.
    - If the student has multiple enrollments, Campus uses the most recent primary enrollment.
    - If the student does not have a primary enrollment, the most recent enrollment reports.
  - This extract will return one record per student.
    - If the student has multiple assessments or transcript records that meet the criteria, report from Test Accommodations from Assessments that are active during the section dates.
    - If there are multiple assessments for a particular data elements group (ELA, Math, Science, Social Studies), report from the most recent Test Accommodations record for the group active during the section dates.
  - To report, students must meet one of the following requirements.

#### • ELA:

- The student must be enrolled in a course/section that ends within the dates entered in the Section Ends Between dates on the extract editor AND with one or more assessments tied to the course (as of the Effective Date) with one of the following consortium codes: ELA03, ELA04, ELA05, ELA06, ELA07, ELA08, ELA10. The Section can be in an instructional OR non-instructional period. OR
- The student has a transcript record where the PARCC assessment dropdown list is not null and has an assessment with a matching consortium code but no passing score OR has no assessment with a matching consortium code.

#### • Math:

- The student must be enrolled in a course/section that ends within the dates entered in the Section Ends Between dates on the extract editor AND with one or more assessments tied to the course (as of the Effective Date) with one of the following consortium codes: ALG01, ALG02, GEO01, MAT03, MAT04, MAT05, MAT06, MAT07, MAT08. The Section can be in an instructional OR non-instructional period. OR
- The student has a transcript record where the PARCC assessment dropdown list is not null and has an assessment with a matching consortium code but no passing score OR has no assessment with a matching consortium code.

#### • Science:

- The student must be enrolled in a course/section that ends within the dates entered in the Section Ends Between dates on the extract editor AND with one or more assessments tied to the course (as of the Effective Date) with one of the following consortium codes: SC105 or SC108. The Section can be in an instructional OR non-instructional period.
   OR
- The student has a transcript record where the PARCC assessment dropdown list is not null and has an assessment with a matching consortium code but no passing score OR has no assessment with a matching consortium code.
- Social Studies:

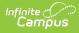

- The student must be enrolled in a course/section that ends within the dates entered in the Section Ends Between dates on the extract editor AND with one or more assessments tied to the course (as of the Effective Date) with one of the following consortium code SOC08. The Section can be in an instructional OR noninstructional period.
  - OR
- The student has a transcript record where the PARCC assessment dropdown list is not null and has an assessment with a matching consortium code but no passing score OR has no assessment with a matching consortium code.
- Students are NOT included if their
  - Enrollment record is marked as State Exclude;
  - Enrollment record is marked as No Show;
  - Grade Level of enrollment is marked as State Exclude; or
  - Calendar of enrollment is marked as State Exclude.

| Field                                                            | Description                                                                                                    |
|------------------------------------------------------------------|----------------------------------------------------------------------------------------------------|
| Effective Date                                                   | Data is pulled as of the date entered in this field.                                                                                                    |
| Run Date                                                         | Default value is today's date.                                                                                                    |
| Output Format                                                    | Determines how the labels will be generated. <ul> <li>Fixed Width (State Format)</li> <li><u>CSV</u></li> <li>HTML</li> </ul>                                                                                                    |
| Section Ends<br>Between                                          | Only students who are scheduled into a course/section that ends between the two dates report.                                                                                                    |
| Exclude Cross-<br>Site Data                                      | <ul> <li>Cross-site section enrollment data is <b>not</b> included in the report when checked.</li> <li>Cross-site enrollment functionality must be enabled at the district level for the checkbox to display.</li> <li>Defaults to checked.</li> </ul> |
| Which students<br>would you like to<br>include in the<br>report? | <ul><li>Grade</li><li>Ad Hoc Filter</li></ul>                                                                                                    |
| Select Calendars                                                 | The calendar(s) from which data is pulled for the report.                                                                                                    |

### **Report Editor Fields**

| Field                              | Description                                                                                                    |
|------------------------------------|----------------------------------------------------------------------------------------------------|
| Generate Report<br>Submit to Batch | Users can submit the report request to the batch queue by clicking <b>Submit to Batch</b> instead of <b>Generate Extract</b> . This process allows larger reports to be generated in the background without disrupting the use of Campus. |

# **Report Layout**

| Element Name     | Logic                                                                                                    | Location                                                             |
|------------------|----------------------------------------------------------------------------------------------------|----------------------------------------------------------------------|
| Update Indicator | Reports <b>U</b> (updated) for all records.                                                                                                    | N/A                                                                  |
| Customer Code    | Reports MARYLAND for all records.                                                                                                    | N/A                                                                  |
| Org Code         | Reports the Testing District Code and the<br>Testing School Code.<br>6 digits district code + school code 300217                                                                                                    | N/A                                                                  |
| Student ID       | Unique Student Statewide Identifier (MSDE<br>Assigned)<br>The Student State ID reports. If the Student<br>State ID is null, this field reports blank.<br><i>Alphanumeric, 10 characters</i>                                    | Demographics ><br>Student State ID                                   |
| Local ID         | <i>(Optional)</i><br>The student's unique locally assigned<br>Student Number.<br><i>Alphanumeric, 10 characters</i>                                                                                                    | Demographics ><br>Student Number                                     |
| First Name       | The student's full legal first name.<br>Reports the first name from the current<br>Identity record. Legal First Name reports. If<br>Legal First Name is null, the First Name<br>reports.<br><i>Alphanumeric, 15 characters</i> | Identities > Current<br>Identity > Legal First<br>Name or First Name |

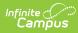

| Element Name   | Logic                                                                                                    | Location                                                                  |
|----------------|----------------------------------------------------------------------------------------------------|---------------------------------------------------------------------------|
| Last Name      | The student's full legal last name.<br>Reports the last name from the current<br>Identity record. Legal Last Name reports. If<br>Legal Last Name is null, the Last Name<br>reports.<br><i>Alphanumeric, 25 characters</i>                      | Identities > Current<br>Identity > Legal Last<br>Name or Last Name        |
| Middle Name    | (Optional)<br>The student's full legal middle name.<br>Reports the middle name from the current<br>Identity record. Legal Middle Name reports. If<br>the Legal Middle Name is null, the Middle<br>Name reports.<br>Alphanumeric, 15 characters | Identities > Current<br>Identity > Legal<br>Middle Name or<br>Middle Name |
| Date of Birth  | The year, month, and day on which the student was born.<br>Date field, 8 characters<br>CCYYMMDD                                                                                                    | Identities > Current<br>Identity > Birthdate                              |
| Enrolled Grade | The two-digit number of the grade in which<br>the student is placed.<br>The grade reports from the State Grade<br>Level on the student's most recent<br>enrollment as of the effective date.<br><i>Alphanumeric, 2 character</i>               | Enrollments > Grade<br>(associated state<br>grade level)                  |
| Student Email  | The student's email address.                                                                                                    | Demographics ><br>Email                                                   |

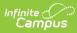

| Element Name                        | Logic                                                                                                    | Location                                                                  |
|-------------------------------------|----------------------------------------------------------------------------------------------------|---------------------------------------------------------------------------|
| Reporting School                    | The school responsible for specific<br>educational services and/or instruction of the<br>student.<br>Reports the home school number from the<br>student's enrollment.<br>If null, reports from the school number on the<br>school table tied to the enrollment.<br>This element reports with a value of '30'<br>preceding the 4-digit school number<br>(e.g., 301234).<br><i>Alphanumeric, 6 characters</i> | Enrollment<br>School Information ><br>State School                        |
| Gender                              | <ul> <li>The student's gender.</li> <li>M: Male</li> <li>F: Female</li> <li>X: Non-Binary</li> <li>Reports the gender from the current Identity record. Legal Gender reports. If Legal Gender is null, Gender reports.</li> <li>Alphanumeric, 1 character</li> </ul>                                                                                                    | Identities > Current<br>Identity > Legal<br>Gender or Gender              |
| American Indian or<br>Alaska Native | Indicates whether the person has origins in<br>any of original peoples of North and South<br>America (including Central America) and who<br>maintains cultural identification through<br>tribal affiliation or community attachment.<br>If most recent identity as of effective date<br>has the checkbox marked, <b>Y</b> reports.<br>Otherwise, <b>N</b> reports.<br><i>Alphanumeric, 1 character</i>      | Demographics ><br>Race/Ethnicity ><br>American Indian or<br>Alaska Native |

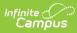

| Element Name                                    | Logic                                                                                                    | Location                                                           |
|-------------------------------------------------|----------------------------------------------------------------------------------------------------|--------------------------------------------------------------------|
| Asian                                           | Indicates whether the person has origins in<br>any of original peoples of the Far East,<br>Southeast Asia, or the Indian Subcontinent.<br>This area includes Cambodia, China, India,<br>Japan, Korea, Malaysia, Pakistan, Philippine<br>Islands, Thailand, and Vietnam.<br>If most recent identity as of effective date<br>has the checkbox marked, <b>Y</b> reports.<br>Otherwise, <b>N</b> reports.<br><i>Alphanumeric, 1 character</i> | Demographics ><br>Race/Ethnicity ><br>Asian                        |
| Black or African<br>American                    | Indicates whether the person has origins in<br>any of the black racial groups of Africa.<br>If most recent identity as of effective date<br>has the checkbox marked, <b>Y</b> reports.<br>Otherwise, <b>N</b> reports.<br><i>Alphanumeric, 1 character</i>                                                                                                    | Demographics ><br>Race/Ethnicity ><br>Black of African<br>American |
| Native Hawaiian or<br>Other Pacific<br>Islander | Indicates whether the person has origins in<br>any of original peoples of Hawaii, Guam,<br>Samoa, or other Pacific Islands.<br>If most recent identity as of effective date<br>has the checkbox marked, <b>Y</b> reports.<br>Otherwise, <b>N</b> reports.<br><i>Alphanumeric, 1 character</i>                                                                                                    | Demographics ><br>Race/Ethnicity ><br>Native                       |
| White                                           | Indicates whether the person has origins in<br>any of original peoples of Europe, Middle<br>East, or North Africa.<br>If most recent identity as of effective date<br>has the checkbox marked, <b>Y</b> reports.<br>Otherwise, <b>N</b> reports.<br><i>Alphanumeric, 1 character</i>                                                                                                    | Demographics ><br>Race/Ethnicity                                   |

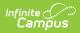

| Element Name       | Logic                                                                                                    | Location                                                                   |
|--------------------|----------------------------------------------------------------------------------------------------|----------------------------------------------------------------------------|
| Multi Race         | <ul> <li>If Y reports for two or more of the following columns, then Y reports. Otherwise, N reports.</li> <li>American Indian or Alaska Native</li> <li>Asian</li> <li>Black or African<br/>American</li> <li>Native Hawaiian or<br/>Other Pacific Islander</li> <li>White</li> </ul> | N/A                                                                        |
| Hispanic or Latino | An indication that the person traces his/her<br>origin or descent to Mexico, Puerto Rico,<br>Cuba, Central and South America, and other<br>Spanish cultures, regardless of race.<br><i>Alphanumeric, 1 character</i> <b>Y</b> or <b>N</b>                                              | Demographics ><br>Race Ethnicity > Is<br>the individual<br>Hispanic/Latino |

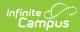

| Element Name             | Logic                                                                              |                                                                                                    | Location                                 |                         |
|--------------------------|------------------------------------------------------------------------------------|----------------------------------------------------------------------------------------------------|------------------------------------------|-------------------------|
| LEP                      | or home la<br>been asses<br>to understa<br>This value<br>recent LEP<br>on or befor | Indicates whether the student has a primary<br>or home language other than English and has<br>been assessed as having limited or no ability<br>to understand, speak, or read English.<br>This value reports from the student's most<br>recent LEP record where the identified date is<br>on or before the Effective Date selected on<br>the extract editor. |                                          | LEP > Program<br>Status |
|                          | LEP<br>Status                                                                      |                                                                                                    |                                          |                         |
|                          | LEP                                                                                |                                                                                                    | e Identified Date is<br>re the End Date. |                         |
|                          | Exited<br>LEP                                                                      | <b>Y</b> When th after the E                                                                                                    | e LEP Exited Date is<br>nd Date.         |                         |
|                          | Exited<br>LEP                                                                      | <b>E</b> When th before the                                                                                                    |                                          |                         |
|                          | Not LEP                                                                            | Not LEP N                                                                                                    |                                          |                         |
|                          | Pending                                                                            | Pending N                                                                                                    |                                          |                         |
|                          | No<br>Record                                                                       | Ν                                                                                                    |                                          |                         |
|                          | Alphanume<br><b>Y</b> , <b>N</b> , or <b>E</b>                                     | eric, 1 chara                                                                                                    |                                          |                         |
| Economic<br>Disadvantage | receive fre                                                                        | vhether a st<br>e/reduced p<br>date or enr<br>olled.                                                                                                    | FRAM > Eligibility ><br>Eligibility      |                         |
|                          | Eligibilit                                                                         | У                                                                                                    | Reports                                  |                         |
|                          | Free                                                                               |                                                                                                    | F                                        |                         |
|                          | Reduced                                                                            |                                                                                                    | R                                        |                         |
|                          | Non-Reim                                                                           | bursable                                                                                                    | Ν                                        |                         |
|                          | Paid                                                                               |                                                                                                    | Ν                                        |                         |
|                          | Alphanume                                                                          | umeric, 1 character                                                                                                    |                                          |                         |

| <b>Etudent With</b> e<br>Disability | Logicate:<br>SPED se                                                                     | s whether the student is receiving rvices.                                                                                                    | <b>Decition</b><br>Documents > IEP |
|-------------------------------------|------------------------------------------------------------------------------------------|----------------------------------------------------------------------------------------------------|------------------------------------|
|                                     | <ul> <li>E =</li> <li>3 =</li> <li>2 =</li> <li>N =</li> <li>Campus where the</li> </ul> | Yes, currently receiving EL Services<br>Exited the program<br>Exited SPED and current 504<br>504<br>No, not receiving SPED services<br>uses the student's most recent IEP<br>he print format is MD SPED Data as of<br>ort's Effective Date.                                                                                                    | Flags                              |
|                                     | Code                                                                                     | Logic                                                                                                    |                                    |
|                                     | Y                                                                                        | <ul> <li>When the most recent IEP has<br/>Special Ed Start Date that is prior<br/>to or equal to report Effective Date<br/>and the latest IEP Closed Date is<br/>less or equal to the report Run<br/>Date AND meets one of the<br/>following:</li> <li>Exit reason is null, OR</li> <li>Exit reason is not Null and is<br/>not A or J, OR</li> <li>Exit code is A or J AND<br/>Special Ed Exit date equal to<br/>or after the report Effective<br/>Date.</li> </ul> Student Information>Special<br>Ed>Documents>IEP> Print<br>Format is MD SPED Date> Detail<br>Editor> Start Date, IEP Closed<br>Date, Exit Reason |                                    |
|                                     |                                                                                          |                                                                                                    |                                    |

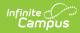

| Element Name | L <b>6git</b> e | Logic                                                                                                    | Location |
|--------------|-----------------|----------------------------------------------------------------------------------------------------|----------|
|              | E               | When the student's most recent<br>IEP has Special Ed Start Date that<br>is prior to or equal to report<br>Effective Date and the latest IEP<br>Closed Date is less than or equal<br>to the report Run Date<br>AND<br>• the Exit code is A or J, AND<br>• the Special Ed Exit date is<br>before the report Effective<br>Date. AND<br>• the student has no 504<br>record, OR<br>• the student has a 504 record<br>with a start date before the<br>Special Ed Exit Date Student Information > Special Ed<br>> Documents > IEP > Print Format<br>is MD SPED Date > Detail Editor ><br>Start Date, IEP Closed Date, Exit<br>Code Student Information > General ><br>Flags > Flag with a state code of<br>504 and marked as state-reported |          |

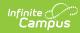

| Element Name | L <b>6git</b> e | Logic                                                                                                    | Location |
|--------------|-----------------|----------------------------------------------------------------------------------------------------|----------|
|              | 3               | <ul> <li>When the student has a 504 flag<br/>that meets all of the following.</li> <li>Active as of extract editor<br/>report Effective Date</li> <li>Start date is after special ed<br/>Exit Date</li> </ul>                                                                                                    |          |
|              |                 | <ul> <li>AND</li> <li>The most recent IEP meets ALL of the following.</li> <li>Special Ed Start Date that is prior to or equal to report Effective Date</li> <li>IEP Closed Date is less than or equal to the report Run Date</li> <li>Exit code is A or J</li> <li>Special Ed Exit date is before the report Effective Date.</li> </ul> |          |
|              |                 | Student Information > Special Ed<br>> Documents > IEP > Print Format<br>is MD SPED Date > Detail Editor ><br>Start Date, IEP Closed Date, Exit<br>Code<br>Student Information > General ><br>Flags > Flag with a state code of<br>504 and marked as state reported                                                                       |          |
|              | 2               | <ul> <li>When student has an active 504 record with start date before the report Effective Date and one of the following.</li> <li>504 end date is NULL, OR</li> <li>504 End date is after the report Effective Date AND the Student does not flag as E or 3</li> </ul>                                                                  |          |
|              |                 | The student does NOT need a<br>prior IEP in order to report 2. If<br>student has the 504 flag and does<br>not meet any other status they<br>report 2.<br><i>Student Information &gt; General &gt;</i><br><i>Flags &gt; Flag with a state code of</i><br><i>504 and marked as state reported</i>                                          |          |

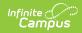

| Element Name | L <b>6git</b> e | Logic                                                                          | Location |
|--------------|-----------------|--------------------------------------------------------------------------------|----------|
|              | N               | When the student does not meet<br>any of the above values of Y, E, 3,<br>or 2. |          |
|              |                 |                                                                                |          |
|              |                 |                                                                                |          |
|              |                 |                                                                                |          |
|              |                 |                                                                                |          |
|              |                 |                                                                                |          |
|              |                 |                                                                                |          |
|              |                 |                                                                                |          |

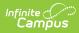

| Element Name               | Logic                                                                                                    |                                     |                 | Location                               |
|----------------------------|----------------------------------------------------------------------------------------------------|-------------------------------------|-----------------|----------------------------------------|
| Primary Disability<br>Type | The student's primary disability code is<br>reported from the most recent IEP in print<br>format of MD SPED Data as of the effective<br>date. |                                     |                 | Special Education ><br>Documents > IEP |
|                            | Maryland<br>Code                                                                                                    | Maryland<br>Description             | Reports<br>Code |                                        |
|                            | 01                                                                                                    | Intellectual<br>disability          | ID              |                                        |
|                            | 02                                                                                                    | Hearing<br>impairment               | HI              |                                        |
|                            | 03                                                                                                    | Deaf                                | HI              |                                        |
|                            | 04                                                                                                    | Speech or<br>language<br>impairment | SLI             |                                        |
|                            | 05                                                                                                    | Visual impairment                   | VI              |                                        |
|                            | 06                                                                                                    | Emotional<br>disability             | EMN             |                                        |
|                            | 07                                                                                                    | Orthopedic<br>impairment            | OI              |                                        |
|                            | 08                                                                                                    | Other health<br>impairment          | ОНІ             |                                        |
|                            | 09                                                                                                    | Specific learning disability        | SLD             |                                        |
|                            | 10                                                                                                    | Multiple<br>disabilities            | MD              |                                        |
|                            | 12                                                                                                    | Deaf-blindness                      | DB              |                                        |
|                            | 13                                                                                                    | Traumatic brain<br>injury           | ТВІ             |                                        |
|                            | 14                                                                                                    | Autism                              | AUT             |                                        |
|                            | 15                                                                                                    | Developmental<br>delay              | DD              |                                        |
|                            | Alphanumeri                                                                                                    | c, 3 characters                     |                 |                                        |

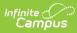

| Element Name                                         | Logic                                                                                                    | Location                                                         |
|------------------------------------------------------|----------------------------------------------------------------------------------------------------|------------------------------------------------------------------|
| Limited English<br>Proficient Reading<br>Exempt      | <ul> <li>Indicates whether the student is exempt from participating in the second year reading test.</li> <li>If the student is in a consortium code of ELA 03, 04, 05, 06, 07, or 08, Y reports if all of the following criteria are met: <ul> <li>EL Services (21) is Y</li> <li>Enrollment entry status is E18 or R18</li> <li>Student is enrolled in a state grade 3-8</li> <li>LEP Begin Date (28) is less than 12 months prior to the effective date in the extract editor</li> </ul> </li> <li>Otherwise, N reports.</li> </ul> | N/A                                                              |
| Limited English<br>Proficient Eligible<br>Begin Date | <ul> <li>The date LEP services began.</li> <li>When the ELL Indicator is Y or E, the Date Entered US School reports.</li> <li>If the date entered US School is blank then report the identified date from the earliest LEP Record</li> </ul> Date field, 10 characters MM/DD/YYYY                                                                                                    | Demographics> Date<br>Entered US School<br>LEP > Identified Date |
| Home LSS 24                                          | This field reports blank.                                                                                                    | N/A                                                              |
| Ship Report<br>Organization                          | The Testing School Code.                                                                                                    | N/A                                                              |
| Growth Identifier                                    | This field reports blank.                                                                                                    | N/A                                                              |
| Limited English<br>Proficient Eligible<br>Begin Date | <ul> <li>The date LEP services began.</li> <li>When the ELL Indicator is Y or E, the Date Entered US School reports.</li> <li>If the date entered US School is blank then report the identified date from the earliest LEP Record</li> <li>Date field, 8 characters CCYYMMDD</li> </ul>                                                                                                    | Demographics> Date<br>Entered US School<br>LEP > Identified Date |
| Limited English<br>Proficient Eligible<br>End Date   | The date LEP services ended. This field<br>reports when the student has an <b>E</b> (Exited<br>LEP) in the LEP Services Indicator field.<br><i>Date field, 8 characters</i><br><i>CCYYMMDD</i>                                                                                                    | LEP >LEP Exit Date                                               |

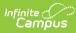

| Element Name                                 | Logic                                                                                                    | Location                                                                                                    |
|----------------------------------------------|----------------------------------------------------------------------------------------------------|----------------------------------------------------------------------------------------------------|
| Special Education<br>End Date                | Reports the Special Education Exitred c Date<br>from the most recent locked IEP as of the<br>effective date.<br>This date only reports when the <b>Student</b><br><b>With Disabilities</b> is <b>E</b> or <b>3</b> .<br>Otherwise, this field reports blank.<br>Date field, 8 characters<br>CCYYMMDD                                                                                                    | Special Ed><br>Documents > IEP ><br>MD SPED Print<br>Format > Special Ed<br>Exit Date                                                                                               |
| English Learner<br>Entry into the US<br>Date | The date when the student began EL services<br>or entered the United States for the first<br>time.<br>If the Date Entered US field is null, the Date<br>Entered US School reports.<br>If the Date Entered US School field is null, the<br>Identified Date from the earliest EL record<br>reports.<br>Otherwise, <b>N</b> reports.<br><i>Date field, 8 characters</i><br><i>CCYYMMDD</i>                                                                                                    | Demographics ><br>Date Entered US<br>School<br>LEP > Identified Date                                                                                                    |
| Extended Time                                | <ul> <li>Reports one line for each of the following elements: ELA, Math, Science, Social Studies</li> <li>Indicates whether extended time is provided to the student.</li> <li>The value selected in the Extended Time dropdown list reports if the student has an active test accommodation record as of the effective date and the test accommodation record as sessment's Consortium Code is the same as the assessment selected on the course or transcript records assessment's Consortium Code.</li> <li>Otherwise, this field reports blank.</li> <li><i>Alphanumeric, 6 characters</i></li> </ul> | Test<br>Accommodations ><br>Extended Time<br>Course Information ><br>PARCC Assessment<br>Transcript > PARCC<br>Assessment<br>Assessment Center<br>>Test Detail ><br>Consortium Code |

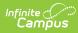

| Element Name    | Logic                                                                                                    | Location                                    |
|-----------------|----------------------------------------------------------------------------------------------------|---------------------------------------------|
| Frequent Breaks | <b>Reports one line for each of the</b><br><b>following elements:</b> ELA, Math, Science,<br>Social Studies                                                                                                    | Test<br>Accommodations ><br>Frequent Breaks |
|                 | Indicates whether the student is allowed to take breaks, at their request, during the testing session.                                                                                                    | Transcript > PARCC<br>Assessment            |
|                 | V reports if the student bas a test                                                                                                    | Assessment Center                           |
|                 | Y reports if the student has a test<br>accommodation record that is active as of<br>the effective date where the Frequent Breaks<br>checkbox is marked AND the test<br>accommodation record assessment's<br>Consortium Code is the same as the<br>assessment selected on the course or<br>transcript records assessment's Consortium<br>Code. | >Test Detail ><br>Consortium Code           |
|                 | Otherwise, this field reports blank.                                                                                                    |                                             |
|                 | Alphanumeric, 1 character                                                                                                    |                                             |

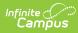

| Element Name        | Logic                                                                                                    | Location                                                                                                    |
|---------------------|----------------------------------------------------------------------------------------------------|----------------------------------------------------------------------------------------------------|
| Handheld Calculator | Reports one line for each of the<br>following elements: ELA, Math, Science,<br>Social Studies<br>Indicates whether the student is allowed to<br>use a calculator as an accommodation,<br>including for items in test sections<br>designated as non-calculator sections.                                                                                                    | Test<br>Accommodations ><br>Calculation Device<br>and Mathematics<br>Tools<br>Course Information><br>PARCC Assessment |
|                     | <ul> <li>Reports the value selected in the Calculation Device and Mathematics Tools dropdown list if:</li> <li>the student has a test accommodation record that is active as of the effective date where the Calculation Device and Mathematics Checkbox is marked AND the test accommodation record assessment's Consortium Code is the same as the assessment selected on the course or transcript records assessment's Consortium Code. AND</li> <li>the Student with Disabilities element is Y, 2, OR 3.</li> <li>If a value of B or C is not reported this field reports blank.</li> </ul> | Transcript > PARCC<br>Assessment<br>Assessment Center<br>>Test Detail ><br>Consortium Code                            |

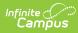

| Element Name                       | Logic                                                                                                    | Location                                                   |
|------------------------------------|----------------------------------------------------------------------------------------------------|------------------------------------------------------------|
| Math Tools                         | <b>Reports one line for each of the</b><br><b>following elements:</b> ELA, Math, Science,<br>Social Studies                                                                                                    | Test<br>Accommodations ><br>Text to Speech                 |
|                                    | Indicates the form administered for online testing.                                                                                                    | Course Information > PARCC Assessment                      |
|                                    | Reports the Value selected in the Text to<br>Speech dropdown list if the student has an<br>active test accommodation record as of the<br>effective date where the Text to Speech                                 | Transcript > PARCC<br>Assessment                           |
|                                    | dropdown list is not null AND the test<br>accommodation record assessment's<br>Consortium Code is the same as the<br>assessment selected on the course or<br>transcript records assessment's Consortium<br>Code. | Assessment Center<br>>Test Detail ><br>Consortium Code     |
|                                    | If a value of B or M is not reported this field reports blank.                                                                                                    |                                                            |
|                                    | Alphanumeric, 2 characters                                                                                                    |                                                            |
| Separate or<br>Alternate Locations | Reports one line for each of the<br>following elements: ELA, Math, Science,<br>Social Studies                                                                                                    | Test<br>Accommodations ><br>Separate/Alternate<br>Location |
|                                    | Indicates whether the student is tested in a specially assigned location.                                                                                                    | Course Information ><br>PARCC Assessment                   |
|                                    | Y reports if the student has a test<br>accommodation record that is active as of<br>the effective date where the<br>Separate/Alternate Location checkbox is                                                      | Transcript > PARCC<br>Assessment                           |
|                                    | marked AND the test accommodation record<br>assessment's Consortium Code is the same<br>as the assessment selected on the course or<br>transcript records assessment's Consortium<br>Code.                       | Assessment Center<br>>Test Detail ><br>Consortium Code     |
|                                    | Otherwise, this field reports blank.                                                                                                    |                                                            |
|                                    | Alphanumeric, 1 character                                                                                                    |                                                            |

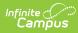

| Element Name                | Logic                                                                                                    | Location                                                         |
|-----------------------------|----------------------------------------------------------------------------------------------------|------------------------------------------------------------------|
| Small Group                 | <b>Reports one line for each of the</b><br><b>following elements:</b> ELA, Math, Science,<br>Social Studies                                                                                                    | Test<br>Accommodations ><br>Small Testing Group                  |
|                             | Indicates whether the student is tested in a<br>separate location with a small group of<br>students with matching accessibility features<br>or accommodations/testing needs as                                                                                                    | Course Information ><br>PARCC Assessment<br>Transcript > PARCC   |
|                             | appropriate.                                                                                                    | Assessment                                                       |
|                             | Y reports if the student has a test<br>accommodation record that is active as of<br>the effective date where the Small Testing<br>Group checkbox is marked AND the test<br>accommodation record assessment's<br>Consortium Code is the same as the<br>assessment selected on the course or<br>transcript records assessment's Consortium<br>Code. | Assessment Center<br>>Test Detail ><br>Consortium Code           |
|                             | Otherwise, this field reports blank.<br><i>Alphanumeric, 1 character</i>                                                                                                    |                                                                  |
| Spec Equipment<br>Furniture | <b>Reports one line for each of the</b><br><b>following elements:</b> ELA, Math, Science,<br>Social Studies                                                                                                    | Test Accommodation<br>> Specialized<br>Equipment or<br>Furniture |
|                             | Indicates whether the student is provided<br>with specialized equipment or furniture<br>needed for a successful testing environment.                                                                                                    | Course Information > PARCC Assessment                            |
|                             | <b>Y</b> reports if the student has a test<br>accommodation record that is active as of<br>the effective date where the Specialized                                                                                                    | Transcript > PARCC<br>Assessment                                 |
|                             | Equipment or Furniture checkbox is marked<br>AND the test accommodation record<br>assessment's Consortium Code is the same<br>as the assessment selected on the course or<br>transcript records assessment's Consortium<br>Code. Otherwise, this field reports blank.                                                                             | Assessment Center<br>>Test Detail ><br>Consortium Code           |
|                             | Alphanumeric, 1 character                                                                                                    |                                                                  |

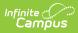

| Element Name              | Logic                                                                                                    | Location                                                                                                    |
|---------------------------|----------------------------------------------------------------------------------------------------|----------------------------------------------------------------------------------------------------|
| Specified Area<br>Setting | <ul> <li>Reports one line for each of the following elements: ELA, Math, Science, Social Studies</li> <li>Indicates whether the student is provided specialized equipment or furniture needed for a successful testing environment.</li> <li>Y reports if the student has a test accommodation record that is active as of the effective date where the Specialized Equipment or Furniture checkbox is marked AND the test accommodation record assessment's Consortium Code is the same as the assessment selected on the course or transcript records assessment's Consortium Code. Otherwise, this field reports blank.</li> </ul> | Test<br>Accommodations ><br>Specified Area or<br>Setting<br>Course Information ><br>PARCC Assessment<br>Transcript > PARCC<br>Assessment<br>Assessment Center<br>>Test Detail ><br>Consortium Code |
|                           | Alphanumeric, 1 character                                                                                                    |                                                                                                    |
| Student Read Aloud        | Reports one line for each of the<br>following elements: ELA, Math, Science,<br>Social Studies                                                                                                    | Test Accommodation<br>> Student Reads<br>Assessment Aloud to<br>Themselves                                                                                                    |
|                           | assessment aloud to themselves and may<br>use an external device such as a whisper<br>phone.                                                                                                    | Course Information > PARCC Assessment                                                                                                    |
|                           | <b>Y</b> reports if the student has a test accommodation record that is active as of                                                                                                    | Transcript > PARCC<br>Assessment                                                                                                    |
|                           | the effective date where the accommodation<br>Student Reads Assessment Aloud to<br>Themselves is marked AND the test<br>accommodation record assessment's<br>Consortium Code is the same as the<br>assessment selected on the course or<br>transcript records assessment's Consortium<br>Code. Otherwise, this field reports blank.                                                                                                    | Assessment Center<br>>Test Detail ><br>Consortium Code                                                                                                    |
|                           | Alphanumeric, 1 character                                                                                                    |                                                                                                    |

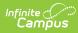

| Element Name               | Logic                                                                                                    | Location                                                                                                    |
|----------------------------|----------------------------------------------------------------------------------------------------|----------------------------------------------------------------------------------------------------|
| Temporary<br>Accommodation | Reports one line for each of the<br>following elements: ELA, Math, Science,<br>Social StudiesIndicates whether an emergency<br>accommodation is needed for a student who<br>                                                                                                    | Test<br>Accommodations ><br>Emergency<br>Accommodation<br>Course Information ><br>PARCC Assessment<br>Transcript > PARCC<br>Assessment<br>Assessment Center<br>>Test Detail ><br>Consortium Code |
| Time of Day                | <ul> <li>Reports one line for each of the following elements: ELA, Math, Science, Social Studies</li> <li>Indicates whether the student is tested during a specific time of day based on their individual needs.</li> <li>Y reports if the student has a test accommodation record that is active as of the effective date where the Accommodation time of day is marked AND the test accommodation record assessment's Consortium Code is the same as the assessment selected on the course or transcript records assessment's Consortium Code. Otherwise, this field reports blank.</li> <li>Alphanumeric, 1 character</li> </ul> | Test<br>Accommodations ><br>Time of Day<br>Course Information ><br>PARCC Assessment<br>Transcript > PARCC<br>Assessment<br>Assessment Center<br>>Test Detail ><br>Consortium Code                |

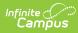

| Element Name            | Logic                                                                                                    | Location                                                                                                    |
|-------------------------|----------------------------------------------------------------------------------------------------|----------------------------------------------------------------------------------------------------|
| Unique<br>Accommodation | <ul> <li>Reports one line for each of the following elements: ELA, Math, Science, Social Studies</li> <li>Indicates whether an accommodation is required for a student with a disability or an English Learner that is not listed in the PARCC Accessibility Features and Accommodations Manual but is identified in the student's IEP, 504 plan or EL plan (if approved by the state).</li> <li>Y reports if: <ul> <li>the student has a test accommodation checkbox is marked AND the test accommodation record assessment's Consortium Code is the same as the assessment selected on the course or transcript records assessment's Consortium Code. AND</li> <li>the Student with Disabilities element is Y, 2, OR 3.</li> </ul> </li> <li>Otherwise, this field reports blank.</li> </ul> | Test<br>Accommodations ><br>Unique<br>Accommodation<br>Course Information ><br>PARCC Assessment<br>Transcript > PARCC<br>Assessment Center<br>>Test Detail ><br>Consortium Code |

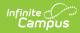

| Element Name                     | Logic                                                                                                    | Location                                                                                                    |
|----------------------------------|----------------------------------------------------------------------------------------------------|----------------------------------------------------------------------------------------------------|
| TTS                              | Reports one line for each of the<br>following elements: ELA, Math, Science,<br>Social Studies                                                                                                    | Test<br>Accommodations ><br>Text to Speech                                                                                                    |
|                                  | Indicates the form administered for online testing.                                                                                                    | Course Information > PARCC Assessment                                                                                                    |
|                                  | Reports the Value selected in the Text to<br>Speech dropdown list if the student has an<br>active test accommodation record as of the<br>effective date where the Text to Speech<br>dropdown list is not null AND the test<br>accommodation record assessment's<br>Consortium Code is the same as the<br>assessment selected on the course or<br>transcript records assessment's Consortium<br>Code. Otherwise, this field reports blank.                                                                                                    | Transcript > PARCC<br>Assessment<br>Assessment Center<br>>Test Detail ><br>Consortium Code                                                                                                    |
|                                  | Alphanumeric, 2 characters                                                                                                    |                                                                                                    |
| Assistive Capturing<br>Responses | <ul> <li>Reports one line for each of the following elements: ELA, Math, Science, Social Studies</li> <li>Indicates whether the student's response is captured by an external speech to text device, external AT device, human scribe or signer for constructed response item types. Reports the Value selected in the ELA/L</li> <li>Constructed Response dropdown list if the: <ul> <li>ELA/A Constructed Response dropdown list is not null AND the test accommodation record assessment's Consortium Code is the same as the assessment selected on the course or transcript records assessment's Consortium Code. AND</li> <li>Student with Disabilities element is Y, 2, OR 3.</li> </ul> </li> <li>Otherwise, this field reports blank.</li> </ul> | Test<br>Accommodations ><br>ELA/L Constructed<br>Response<br>Course Information ><br>PARCC Assessment<br>Transcript > PARCC<br>Assessment<br>Assessment Center<br>>Test Detail ><br>Consortium Code |

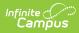

| Element Name | Logic                                                                                                    | Location                                                        |
|--------------|----------------------------------------------------------------------------------------------------|-----------------------------------------------------------------|
| Dictionary   | <b>Reports one line for each of the</b><br><b>following elements:</b> ELA, Math, Science,<br>Social Studies                                                                                                    | Test<br>Accommodations ><br>Word to Word<br>Dictionary          |
|              | Indicates whether the student uses a published word-to-word hand-held dictionary.<br>Y reports if:                                                                                                    | (English/Native<br>Language)                                    |
|              | <ul> <li>the student has a test accommodation<br/>record that is active as of the effective<br/>date where the Word to Word Dictionary</li> </ul>                                                                                                    | Course Information > PARCC Assessment                           |
|              | Checkbox is marked AND the test<br>accommodation record assessment's<br>Consortium Code is the same as the                                                                                                    | Transcript > PARCC<br>Assessment                                |
|              | assessment selected on the course or<br>transcript records assessment's<br>Consortium Code.<br>AND<br>• LEP Services (element 21) is <b>Y</b> .                                                                                                    | Assessment Center<br>>Test Detail ><br>Consortium Code          |
|              | Otherwise, this field reports blank.                                                                                                    |                                                                 |
|              | Alphanumeric, 1 character                                                                                                    |                                                                 |
| Human Signer | <b>Reports one line for each of the</b><br><b>following elements:</b> ELA, Math, Science,<br>Social Studies                                                                                                    | Test<br>Accommodations ><br>Human Signer for<br>Test Directions |
|              | Indicates whether a second test book (for<br>paper tests) will be shipped for the proctor to<br>sign the test to the student.                                                                                                    | Course Information > PARCC Assessment                           |
|              | Reports the value selected in the Human<br>Reader or Human Signer dropdown list if the<br>student has an active test accommodation<br>record as of the effective date where the                                                                                                    | Transcript > PARCC<br>Assessment<br>Assessment Center           |
|              | Human Reader or Human Signer dropdown<br>list is not null AND the test accommodation<br>record assessment's Consortium Code is the<br>same as the assessment selected on the<br>course or transcript records assessment's<br>Consortium Code.<br>Otherwise, this field reports blank. | >Test Detail ><br>Consortium Code                               |
|              | Alphanumeric, 2 characters                                                                                                    |                                                                 |

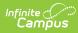

| Element Name                    | Logic                                                                                                    | Location                                                                                                    |
|---------------------------------|----------------------------------------------------------------------------------------------------|----------------------------------------------------------------------------------------------------|
| Human Read Aloud                | <ul> <li>Reports one line for each of the following elements: ELA, Math, Science, Social Studies</li> <li>Indicates whether a second test book (for paper tests) will be shipped for the proctor to read the test aloud to the student.</li> <li>Reports the value selected in the Human Reader or Human Signer dropdown list if the student has an active test accommodation record as of the effective date where the Human Reader or Human Signer dropdown list is not null AND the test accommodation record assessment's Consortium Code is the same as the assessment selected on the course or transcript records assessment's Consortium Code. Otherwise, this field reports blank.</li> <li>Alphanumeric, 2 characters</li> </ul> | Test<br>Accommodations ><br>Human Reader or<br>Human Signer<br>Course Information ><br>PARCC Assessment<br>Transcript > PARCC<br>Assessment<br>Assessment Center<br>>Test Detail ><br>Consortium Code |
| Human Signer Test<br>Directions | <ul> <li>Reports one line for each of the following elements: ELA, Math, Science, Social Studies</li> <li>Indicates whether a human signer will sign the test directions to the student.</li> <li>Y reports if: <ul> <li>the student has a test accommodation record that is active as of the effective date where the accommodation Human Signer for Test Directions is marked AND the test accommodation record assessment's Consortium Code is the same as the assessment selected on the course or transcript records assessment's Consortium Code. AND</li> <li>the Student with Disabilities element is Y, 2, OR 3.</li> </ul> </li> <li>Otherwise, this field reports blank.</li> </ul>                                             | Test<br>Accommodations ><br>Human Reader or<br>Human Signer<br>Course Information ><br>PARCC Assessment<br>Transcript > PARCC<br>Assessment<br>Assessment Center<br>>Test Detail ><br>Consortium Code |

| Element Name                        | Logic                                                                                                    | Location                                                                                                    |
|-------------------------------------|----------------------------------------------------------------------------------------------------|----------------------------------------------------------------------------------------------------|
| Human Read Aloud<br>Test Directions | <ul> <li>Reports one line for each of the following elements: ELA, Math, Science, Social Studies</li> <li>Indicates whether the test administrator clarifies general administration instructions only.</li> <li>Y reports if: <ul> <li>the student has a test accommodation record that is active as of the effective date where the Administration Directions Read Aloud in Student's Native Language Checkbox is marked AND the test accommodation record assessment's Consortium Code is the same as the assessment selected on the course or transcript records assessment's Consortium Code. AND</li> <li>LEP Services element is Y.</li> </ul> </li> <li>Otherwise, this field reports blank.</li> </ul> | Test<br>Accommodations ><br>Administration<br>Directions Read<br>Aloud in Student's<br>Native Language<br>Course Information ><br>PARCC Assessment<br>Transcript > PARCC<br>Assessment Center<br>>Test Detail ><br>Consortium Code |
| Language<br>Transadaptation         | <ul> <li>Reports one line for each of the following elements: ELA, Math, Science, Social Studies</li> <li>Indicates whether the student uses a translated paper test.</li> <li>Reports the code from the <i>Translation of the Mathematics Test</i> dropdown list if: <ul> <li>the student has a test accommodation record that is active as of the effective date where the Mathematics</li> <li>Assessment dropdown list is not null and the record assessment's Consortium Code matches the course assessment's Consortium Code matches the course assessment's Consortium Code.</li> <li>AND</li> <li>LEP Services element is Y.</li> </ul> </li> <li>Otherwise, this field reports blank.</li> </ul>      | Test<br>Accommodations ><br>Translation of the<br>Mathematics Test<br>Course Information ><br>PARCC Assessment<br>Transcript > PARCC<br>Assessment<br>Assessment Center<br>>Test Detail ><br>Consortium Code                       |

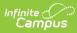

| Element Name                                      | Logic                                                                                                    | Location                                                                                                    |
|---------------------------------------------------|----------------------------------------------------------------------------------------------------|----------------------------------------------------------------------------------------------------|
| Element Name<br>Test Directions<br>NativeLanguage | <ul> <li>Logic</li> <li>Reports one line for each of the following elements: ELA, Math, Science, Social Studies</li> <li>Indicates whether the test administrator clarifies general administration instructions only.</li> <li>Y reports if: <ul> <li>the student has a test accommodation record that is active as of the effective date where the Administration Directions Read Aloud in Student's Native Language Checkbox is marked AND the test accommodation record assessment's Consortium Code is the same as the assessment selected on the course or transcript records assessment's Consortium Code. AND</li> <li>LEP Services element is Y.</li> </ul> </li> </ul> | LocationTestAccommodations >AdministrationDirections ReadAloud in Student'sNative LanguageCourse Information >PARCC AssessmentTranscript > PARCCAssessment Center>Test Detail >Consortium Code |
|                                                   | Alphanumeric, 1 character                                                                                                    |                                                                                                    |

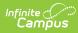

| Element Name    | Logic                                                                                                    | Location                                                            |
|-----------------|----------------------------------------------------------------------------------------------------|---------------------------------------------------------------------|
| Word Prediction | Reports one line for each of the<br>following elements: ELA, Math, Science,<br>Social Studies                                                                                                    | Test<br>Accommodations ><br>Word Prediction<br>Course Information > |
|                 | prediction external device that provides a<br>bank of frequently or recently used words as                                                                                                    | PARCC Assessment                                                    |
|                 | a result of the student entering the first few<br>letters of a word.<br>Y reports if:                                                                                                    | Transcript > PARCC<br>Assessment                                    |
|                 | <ul> <li>the student has a test accommodation record that is active as of the effective date where the Word Prediction Checkbox is marked AND the test accommodation record assessment's Consortium Code is the same as the assessment selected on the course or transcript records assessment's Consortium Code. AND</li> <li>the Student with Disabilities element is Y, 2, OR 3.</li> <li>Otherwise, this field reports blank.</li> </ul> | Assessment Center<br>>Test Detail ><br>Consortium Code              |
|                 | Alphanumeric, 1 character                                                                                                    |                                                                     |

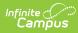

| Element Name                  | Logic                                                                                                    | Location                                                                                                    |
|-------------------------------|----------------------------------------------------------------------------------------------------|----------------------------------------------------------------------------------------------------|
| Element Name Answers Recorded | <ul> <li>Reports one line for each of the following elements: ELA, Math, Science, Social Studies</li> <li>Indicates whether the student records answers directly in the test book.</li> <li>Y reports if: <ul> <li>the student has a test accommodation record that is active as of the effective date where the accommodation Answers Recorded in Test Book is marked AND the test accommodation record assessment's Consortium Code is the same as the assessment selected on the course or transcript records assessment's Consortium Code. AND</li> </ul> </li> </ul> | Location<br>Test<br>Accommodations ><br>Answers Recorded in<br>Test Book<br>Course Information ><br>PARCC Assessment<br>Transcript > PARCC<br>Assessment Center<br>>Test Detail ><br>Consortium Code |
|                               | <ul> <li>the Student with Disabilities element is</li> <li>Y, 2, OR 3.</li> </ul>                                                                                                    |                                                                                                    |
|                               | Otherwise, this field reports blank.                                                                                                    |                                                                                                    |
|                               | Alphanumeric, 1 character                                                                                                    |                                                                                                    |

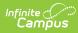

| Element Name              | Logic                                                                                                    | Location                                                                     |
|---------------------------|----------------------------------------------------------------------------------------------------|------------------------------------------------------------------------------|
| Monitor Test<br>Responses | Reports one line for each of the<br>following elements: ELA, Math, Science,<br>Social Studies                                                                                                    | Test Accommodation<br>> Monitor Test<br>Response                             |
|                           | Indicates whether the test administrator or<br>assigned assistant monitors proper<br>placement of the student's responses on a<br>test book/answer sheet.                                                                                                    | Course Information ><br>PARCC Assessment<br>Transcript > PARCC<br>Assessment |
|                           | <ul> <li>Y reports if:</li> <li>the student has a test accommodation record that is active as of the effective date where the Monitor Test Response Checkbox is marked AND the test accommodation record assessment's Consortium Code is the same as the assessment selected on the course or transcript records assessment's Consortium Code. AND</li> <li>the Student with Disabilities element is Y, 2, OR 3.</li> <li>Otherwise, this field reports blank.</li> </ul> | Assessment Center<br>>Test Detail ><br>Consortium Code                       |

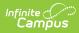

| Element Name | Logic                                                                                                    | Location                                               |
|--------------|----------------------------------------------------------------------------------------------------|--------------------------------------------------------|
| ASL          | Reports one line for each of the<br>following elements: ELA, Math, Science,<br>Social Studies                             | Test<br>Accommodations ><br>ASL Video                  |
|              | Indicates whether the student uses the<br>American Sign Language accessibility<br>feature.                                | Course Information > PARCC Assessment                  |
|              | <ul> <li>Y reports if:</li> <li>the student has a test accommodation record that is active as of the effective</li> </ul> | Transcript > PARCC<br>Assessment                       |
|              | date where the ASL Video checkbox is<br>marked AND the test accommodation<br>record assessment's Consortium Code is       | Assessment Center<br>>Test Detail ><br>Consortium Code |
|              | the same as the assessment selected on<br>the course or transcript records<br>assessment's Consortium Code.               | consolitum code                                        |
|              | <ul> <li>AND</li> <li>the Student with Disabilities is Y, 2, OR</li> <li>3.</li> </ul>                                    |                                                        |
|              | Otherwise, this field reports blank.                                                                                      |                                                        |
|              | Alphanumeric, 1 character                                                                                                 |                                                        |

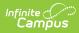

| Element Name | Logic                                                                                                    | Location                                                                                                    |
|--------------|----------------------------------------------------------------------------------------------------|----------------------------------------------------------------------------------------------------|
| Element Name | Logic<br>Reports one line for each of the<br>following elements: ELA, Math, Science,<br>Social Studies<br>Indicates whether the student uses the<br>Closed Captioning accessibility feature.<br>Y reports if:<br>• the student has a test accommodation<br>record that is active as of the effective<br>date where the Closed Captioning for<br>ELA/L checkbox marked AND the test<br>accommodation record assessment's<br>Consortium Code is the same as the<br>assessment selected on the course or<br>transcript records assessment's<br>Consortium Code.<br>AND | Location<br>Test<br>Accommodations ><br>Closed Captioning for<br>ELA/L<br>Course Information ><br>PARCC Assessment<br>Transcript > PARCC<br>Assessment Center<br>>Test Detail ><br>Consortium Code |
|              | <ul> <li>the Student with Disabilities element is</li> <li>Y, 2, OR 3.</li> </ul>                                                                                                    |                                                                                                    |
|              | Otherwise, this field reports blank.                                                                                                    |                                                                                                    |
|              | Alphanumeric, 1 character                                                                                                    |                                                                                                    |

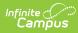

| Element Name        | Logic                                                                                                    | Location                                                                                                    |
|---------------------|----------------------------------------------------------------------------------------------------|----------------------------------------------------------------------------------------------------|
| Refreshable Braille | <ul> <li>Reports one line for each of the following elements: ELA, Math, Science, Social Studies</li> <li>Indicates whether the student uses an external device to convert the text from the screen reader into braille.</li> <li>Y reports if: <ul> <li>the student has a test accommodation record that is active as of the effective date where the Accommodation Refreshable Display is marked AND the test accommodation record assessment's Consortium Code is the same as the assessment selected on the course or transcript records assessment's Consortium Code. AND</li> <li>the Student with Disabilities element is Y, 2, OR 3.</li> </ul> </li> <li>Otherwise, this field reports blank.</li> </ul> | Test Accommodation<br>Tab > Refreshable<br>Braille Display for<br>ELA/L<br>Course Information ><br>PARCC Assessment<br>Transcript > PARCC<br>Assessment<br>Assessment Center<br>>Test Detail ><br>Consortium Code |
| Answer Masking      | <ul> <li>Reports one line for each of the following elements: ELA, Math, Science, Social Studies</li> <li>Indicates whether the student uses the answer masking accessibility feature for online testing.</li> <li>Y reports if the student has a test accommodation record that is active as of the effective date where the Answer Masking checkbox is marked AND the test accommodation record assessment's Consortium Code is the same as the assessment selected on the course or transcript records assessment's Consortium Code. Otherwise, this field reports blank.</li> <li>Alphanumeric, 1 character</li> </ul>                                                                                        | Test<br>Accommodations ><br>Answer Masking<br>Course Information ><br>PARCC Assessment<br>Transcript > PARCC<br>Assessment<br>Assessment Center<br>>Test Detail ><br>Consortium Code                              |

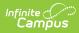

| Element Name | Logic                                                                                                    | Location                                                           |
|--------------|----------------------------------------------------------------------------------------------------|--------------------------------------------------------------------|
| ATSR         | Reports one line for each of the<br>following elements: ELA, Math, Science,<br>Social Studies                                                                                                    | Test<br>Accommodations ><br>Assistive Technology-<br>Screen Reader |
|              | Accommodation Assistive Technology-Screen<br>Reader accessibility feature.<br>Y reports if:                                                                                                    | Course Information > PARCC Assessment                              |
|              | <ul> <li>the student has a test accommodation<br/>record that is active as of the effective<br/>date where the Accommodation</li> </ul>                                                                                                    | Transcript > PARCC<br>Assessment                                   |
|              | <ul> <li>Assistive Technology-Screen Reader is marked AND the test accommodation record assessment's Consortium Code is the same as the assessment selected on the course or transcript records assessment's Consortium Code. AND</li> <li>the Student with Disabilities element is Y, 2, OR 3.</li> </ul> | Assessment Center<br>>Test Detail ><br>Consortium Code             |
|              | Otherwise, this field reports blank.<br>Alphanumeric, 1 character                                                                                                    |                                                                    |

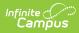

| Element Name | Logic                                                                                                    | Location                                                                                                    |
|--------------|----------------------------------------------------------------------------------------------------|----------------------------------------------------------------------------------------------------|
| ATNSCR ELA   | <ul> <li>Reports one line for each of the following elements: ELA, Math, Science, Social Studies</li> <li>Indicates whether the student uses the Accommodation Assistive Technology-Non-Screen Reader accessibility feature.</li> <li>Y reports if: <ul> <li>the student has a test accommodation record that is active as of the effective date where the Accommodation Assistive Technology-Non-Screen Reader is marked AND the test accommodation record assessment's Consortium Code is the same as the assessment selected on the course or transcript records assessment's Consortium Code. AND</li> <li>the Student with Disabilities element is Y, 2, OR 3.</li> </ul> </li> <li>Otherwise, this field reports blank.</li> </ul> | Test<br>Accommodations ><br>Assistive Technology<br>- Non-Screen Reader<br>Course Information ><br>PARCC Assessment<br>Transcript > PARCC<br>Assessment<br>Assessment Center<br>>Test Detail ><br>Consortium Code |

| Element Name                   | Logic                                                                                                    | Location                                                                                                    |
|--------------------------------|----------------------------------------------------------------------------------------------------|----------------------------------------------------------------------------------------------------|
| Electronic Braille<br>Response | Reports one line for each of the<br>following elements: ELA, Math, Science,<br>Social Studies                                                                                                    | Test<br>Accommodations ><br>Braille Response                                                                                                    |
|                                | <ul> <li>Indicates whether the student's responses are captured by a braille writer or note taker.</li> <li>Reports the value selected in Braille</li> <li>Response dropdown list if: <ul> <li>the student has a test accommodation record that is active as of the effective date where the Braille Response dropdown list is not null AND the test accommodation record assessment's Consortium Code is the same as the assessment selected on the course or transcript records assessment's Consortium Code.</li> <li>AND</li> <li>the Student with Disabilities element is <b>Y</b>, <b>2</b>, OR <b>3</b>.</li> </ul> </li> <li>Otherwise, this field reports blank.</li> </ul>                                                           | Course Information ><br>PARCC Assessment<br>Transcript > PARCC<br>Assessment Center<br>>Test Detail ><br>Consortium Code                                               |
| Color Contrast                 | Reports one line for each of the<br>following elements: ELA, Math, Science,<br>Social Studies<br>Indicates whether the student uses the color<br>contrast accessibility feature and prefers to<br>invert the foreground and background colors.<br>The value selected in the Color Contrast<br>dropdown list reports if the student has a<br>test accommodation record that is active as<br>of the effective date, a value is selected in<br>the Color Contrast dropdown list, and the test<br>accommodation record assessment's<br>Consortium Code is the same as the<br>assessment selected on the course or<br>transcript records assessment's Consortium<br>Code. Otherwise, this field reports blank.<br><i>Alphanumeric, 2 characters</i> | Test<br>Accommodations ><br>Color Contrast<br>Course Information ><br>PARCC Assessment<br>Transcript > PARCC<br>Assessment Center<br>>Test Detail ><br>Consortium Code |

| Element Name                | Logic                                                                                                    | Location                                                                                                    |
|-----------------------------|----------------------------------------------------------------------------------------------------|----------------------------------------------------------------------------------------------------|
| Color Overlay               | Reports one line for each of the<br>following elements: ELA, Math, Science,<br>Social Studies                                                                                                    | Test<br>Accommodations ><br>Color Contrast                                                                                                    |
|                             | Indicates whether the student uses the color<br>contrast accessibility feature and prefers to<br>invert the foreground and background colors.<br>The value selected in the Color Contrast<br>dropdown list reports if the student has a<br>test accommodation record that is active as<br>of the effective date, a value is selected in<br>the Color Contrast dropdown list, and the test<br>accommodation record assessment's<br>Consortium Code is the same as the<br>assessment selected on the course or<br>transcript records assessment's Consortium<br>Code. Otherwise, this field reports blank.                                                                                                    | Course Information ><br>PARCC Assessment<br>Transcript > PARCC<br>Assessment<br>Assessment Center<br>>Test Detail ><br>Consortium Code                                                   |
| Braille Tactile<br>Graphics | <ul> <li>Alphanumeric, 2 characters</li> <li>Reports one line for each of the following elements: ELA, Math, Science, Social Studies</li> <li>Indicates whether the student is provided a hard copy braille test booklet with embedded tactile graphics.</li> <li>Reports the value selected in Braille with Tactile Graphics dropdown list if: <ul> <li>the student has a test accommodation record that is active as of the effective date where the Braille with Tactile Graphics dropdown list is not null AND the test accommodation record assessment's Consortium Code is the same as the assessment selected on the course or transcript records assessment's Consortium Code. AND</li> <li>the Student with Disabilities element is Y, 2, OR 3.</li> </ul> </li> <li>Otherwise, this field reports blank.</li> <li>Alphanumeric, 2 characters</li> </ul> | Test<br>Accommodations ><br>Braille with Tactile<br>Graphics<br>Course Information ><br>PARCC Assessment<br>Transcript > PARCC<br>Assessment Center<br>>Test Detail ><br>Consortium Code |

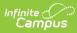

| Element Name                             | Logic                                                                                                    | Location                                                |
|------------------------------------------|----------------------------------------------------------------------------------------------------|---------------------------------------------------------|
| Alternate<br>RepresentationPaper<br>Test | Reports one line for each of the<br>following elements: ELA, Math, Science,<br>Social Studies                                                                | Test<br>Accommodations ><br>Alternate<br>Representation |
|                                          | Indicates whether the student requires a paper and pencil test format as an approved                                                                         | Paper Test                                              |
|                                          | accommodation.<br>Y reports if:<br>• the student has a test accommodation                                                                                    | Course Information > PARCC Assessment                   |
|                                          | record that is active as of the effective<br>date where the Accommodation<br>Alternate Representation Paper test is<br>marked AND the test accommodation     | Transcript > PARCC<br>Assessment                        |
|                                          | record assessment's Consortium Code is<br>the same as the assessment selected on<br>the course or transcript records<br>assessment's Consortium Code.<br>AND | Assessment Center<br>>Test Detail ><br>Consortium Code  |
|                                          | <ul> <li>the Student with Disabilities element is</li> <li>Y, 2, OR 3.</li> </ul>                                                                            |                                                         |
|                                          | Otherwise, this field reports blank.                                                                                                    |                                                         |
|                                          | Alphanumeric, 1 character                                                                                                    |                                                         |

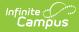

| Element Name | Logic                                                                                                    | Location                                               |
|--------------|----------------------------------------------------------------------------------------------------|--------------------------------------------------------|
| Large Print  | <b>Reports one line for each of the</b><br><b>following elements:</b> ELA, Math, Science,<br>Social Studies                                                                                                    | Test<br>Accommodations ><br>Large Print                |
|              | Indicates whether the student responds in a large print booklet and responses are transcribed.                                                                                                    | Course Information > PARCC Assessment                  |
|              | <ul> <li>Y reports if:</li> <li>the student has a test accommodation record that is active as of the effective date where the Accommodation Large</li> </ul>                                                                                                    | Transcript > PARCC<br>Assessment                       |
|              | <ul> <li>Print is marked AND the test<br/>accommodation record assessment's<br/>Consortium Code is the same as the<br/>assessment selected on the course or<br/>transcript records assessment's<br/>Consortium Code.<br/>AND</li> <li>the Student with Disabilities element is<br/>Y, 2, OR 3.</li> </ul> | Assessment Center<br>>Test Detail ><br>Consortium Code |
|              | Otherwise, this field reports blank.<br><i>Alphanumeric, 1 character</i>                                                                                                    |                                                        |

# **Special Ed Disability Code Mapping**

| Maryland Code | Maryland Description             | <b>Reports Code</b> |
|---------------|----------------------------------|---------------------|
| 01            | Intellectual disability          | ID                  |
| 02            | Hearing impairment               | HI                  |
| 03            | Deaf                             | HI                  |
| 04            | Speech or language<br>impairment | SLI                 |
| 05            | Visual impairment                | VI                  |
| 06            | Emotional disability             | EMN                 |
| 07            | Orthopedic impairment            | OI                  |
| 08            | Other health impairment          | ОНІ                 |
| 09            | Specific learning disability     | SLD                 |

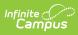

| Maryland Code | Maryland Description   | Reports Code |
|---------------|------------------------|--------------|
| 10            | Multiple disabilities  | MD           |
| 12            | Deaf-blindness         | DB           |
| 13            | Traumatic brain injury | ТВІ          |
| 14            | Autism                 | AUT          |
| 15            | Developmental delay    | DD           |